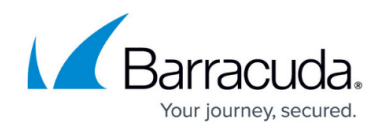

## **Available Log Files and Structure**

#### <https://campus.barracuda.com/doc/79463293/>

The CloudGen Firewall creates log files for system processes, box services, and configured services such as Forwarding Firewall, HTTP Proxy, VPN, etc. Logging is processed according to system and service settings.

### **Box**

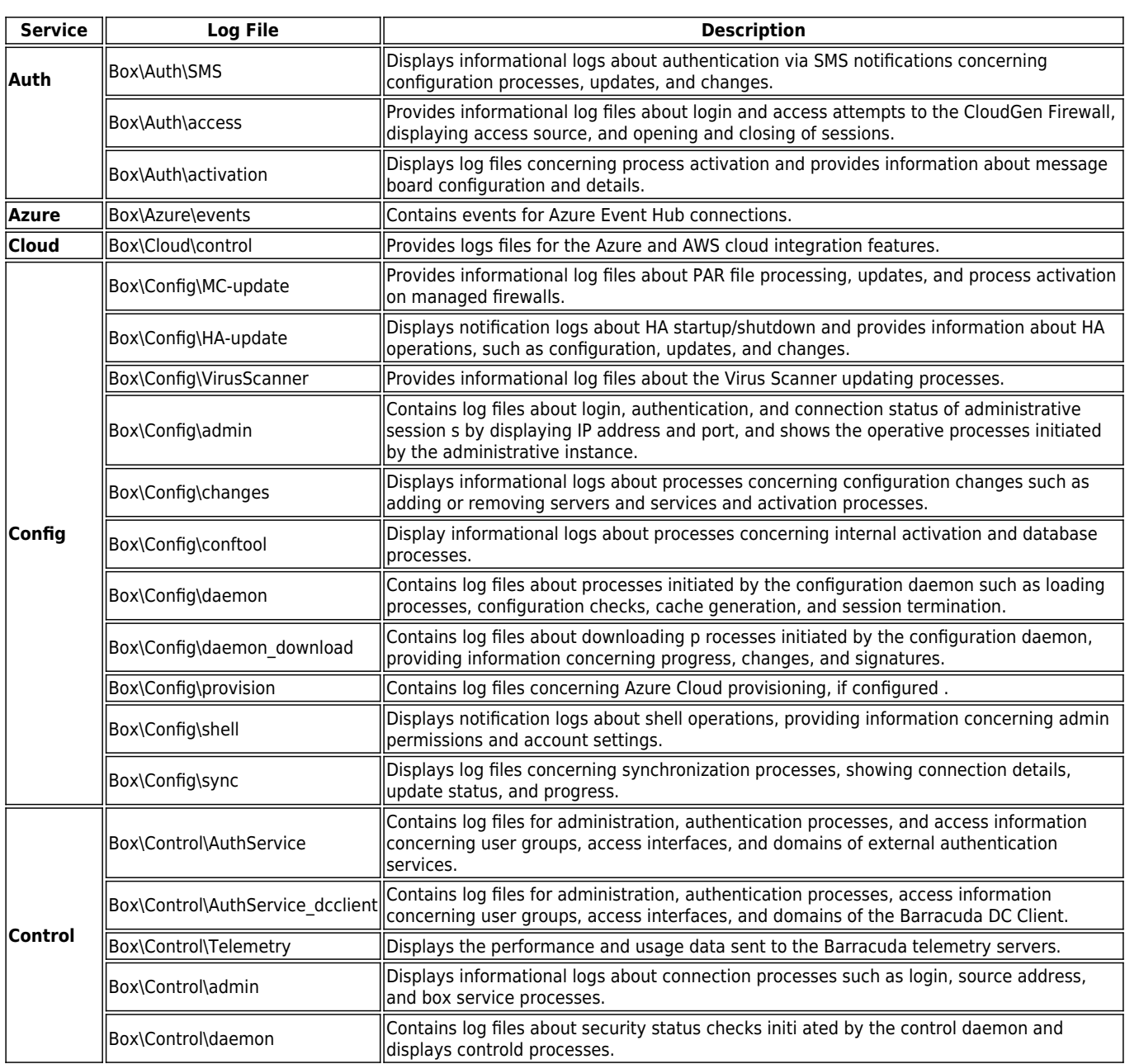

![](_page_1_Picture_1.jpeg)

![](_page_1_Picture_56.jpeg)

![](_page_2_Picture_1.jpeg)

![](_page_2_Picture_306.jpeg)

![](_page_3_Picture_1.jpeg)

![](_page_3_Picture_275.jpeg)

![](_page_4_Picture_1.jpeg)

![](_page_4_Picture_240.jpeg)

### **Reports**

These logs are documented with the Reports\_ prefix. They include entries that are carried out in continuous intervals, such as cronjobs.

![](_page_4_Picture_241.jpeg)

### **Fatal**

All fatal errors that can occur on a CloudGen Firewall are, in addition to the original log file, collected in this section. The original log file is added in the fatal log message text as a prefix.

![](_page_5_Picture_1.jpeg)

### **Server**

The virtual server node contains the following log files if the services are present:

![](_page_5_Picture_150.jpeg)

![](_page_6_Picture_1.jpeg)

![](_page_6_Picture_176.jpeg)

![](_page_7_Picture_1.jpeg)

![](_page_7_Picture_237.jpeg)

![](_page_8_Picture_1.jpeg)

![](_page_8_Picture_222.jpeg)

### **Server CC**

The virtual server node on the Control Center contains the following log files if the services are present:

![](_page_9_Picture_1.jpeg)

![](_page_9_Picture_186.jpeg)

![](_page_10_Picture_1.jpeg)

![](_page_10_Picture_71.jpeg)

![](_page_11_Picture_1.jpeg)

![](_page_11_Picture_180.jpeg)

![](_page_12_Picture_1.jpeg)

![](_page_12_Picture_150.jpeg)

![](_page_13_Picture_1.jpeg)

© Barracuda Networks Inc., 2019 The information contained within this document is confidential and proprietary to Barracuda Networks Inc. No portion of this document may be copied, distributed, publicized or used for other than internal documentary purposes without the written consent of an official representative of Barracuda Networks Inc. All specifications are subject to change without notice. Barracuda Networks Inc. assumes no responsibility for any inaccuracies in this document. Barracuda Networks Inc. reserves the right to change, modify, transfer, or otherwise revise this publication without notice.